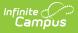

# Individual Education Plan eSignature Process (Nevada) [.2319 and previous]

Last Modified on 05/16/2023 12:08 pm CDT

You are viewing a previous version of this article. See Individual Education Plan eSignature Process (Nevada) for the most current information.

Setup | Request eSignature | Guardian Review | Complete | Ad Hoc Inquiries

Classic View: Student Information > Special Ed > General > Documents

Search Terms: Special Ed Documents

The Nevada Individual Education Plan can be sent to parents/guardians to electronically sign (eSign) on the Campus Parent Portal. This document provides step-by-step instructions on the eSignature process.

# Setup

Tool Rights | Set Portal Preferences | Establish Relationships and Portal Accounts | Create and Enter IEP Information

Proper setup is needed in order for the plan to successfully go to the Portal for an eSignature.

## **Tool Rights**

#### Tool: Tool Rights

Make sure the user requesting the eSignature has the appropriate tool rights to **Request** eSignature on Portal (Student Information > Special Ed > Special Ed Documents > Plan > Request eSignature on Portal). This tool right is either on or off, meaning assigning any of the RWAD rights allows the user to send an eSignature request. For example, marking the Delete checkbox provides the same rights as marking the Read checkbox.

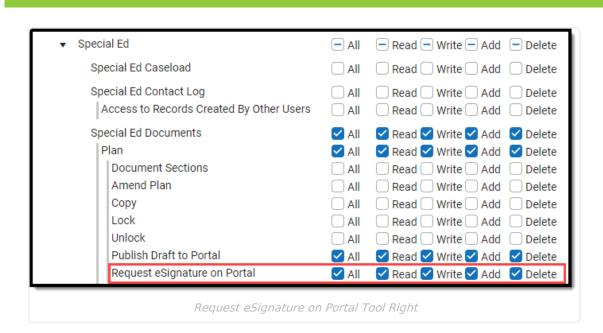

### **Set Portal Preferences**

#### Tool: Display Options

Campus

Mark the Portal Preference Display Option, **Request eSignature Special Education Plan** for Parent (Display Options > Documents > Reports/Plans > Request eSignature Special Education Plan). Marking Student sends the student a read-only copy of the plan.

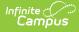

| Portal Display Options                                                                                                    | ☆    |
|----------------------------------------------------------------------------------------------------|------|
| Display Options Template<br>School: Harrison High Template: Harrison High                                                                                                    |      |
| Expand All Collapse All                                                                                                    | ^    |
| Documents  V Student V Parent                                                                                                    | -    |
| Fi Enable Documents Tool<br>Note: If Documents is enabled, the Report Cards, Transcripts and configured<br>Schedule reports display in the Documents tool if Available in Portal is selected in<br>the Report Preferences. |      |
| Reports and Plans                                                                                                    |      |
| Academic Progress                                                                                                    |      |
| Default Student Schedule                                                                                                    |      |
| Personal Learning Plan                                                                                                    | - 11 |
| Program Participation                                                                                                    |      |
| Response to Intervention                                                                                                    |      |
| Special Education Plan                                                                                                    |      |
| Draft Special Education Plan 🛛 Student 🖓 Parent                                                                                                    |      |
| Request eSignature Special Education Plan                                                                                                    |      |
| Special Education Other Documents Student Parent                                                                                                    |      |
| Custom Modulae                                                                                                    | -    |
| N Save  Manage Calendars Delete Close                                                                                                    |      |
| Request eSignature Special Education Plan Portal Display Option                                                                                                    |      |

## **Establish Relationships and Portal Accounts**

#### Tool: Relationships

Guardians are eligible to receive an eSignature request when the **Guardian** and **Portal** checkboxes are marked on the student's Relationships tool. The guardian must have logged into the Portal at least once to receive the eSignature request.

|                        |        | DOB: 01/01/09<br>) 🔹 HS Graduation | 🔑 After Schoo | l Care     |                    |            |          |          |                       |          |
|------------------------|--------|------------------------------------|---------------|------------|--------------------|------------|----------|----------|-----------------------|----------|
| Save New N             | on-Hou | sehold Relationship D              | ocuments      |            |                    |            |          |          |                       |          |
| Relationship           | s with | nin the **Primary Ho               | ousehold Rel  | ationships |                    |            |          |          |                       |          |
| lame                   | Gender | Relationship                       | Start Date    | End Date   | Emergency Priority | Guardian   | Mailing  | Portal   | Messenger             | Private  |
| Abegg, Donald L        | М      | Father 🔻                           | 06/09/2017    | 1          | 2                  |            | <        |          | <                     |          |
| Abegg , Dylan V        | М      | Step-Sibling *                     |               | 1          |                    |            |          |          |                       |          |
| Abegg, Emma            | F      | Sibling •                          |               |            |                    |            |          |          |                       |          |
| begg, Millie           | F      | Mother •                           | 06/09/2017    |            | 1                  |            |          |          | <ul> <li>✓</li> </ul> |          |
| begg, Robert V         | м      | Sibling                            | 06/25/2012    |            |                    |            |          |          |                       |          |
| Abegg, Stella          | F      | Sibling                            | 06/25/2012    |            |                    |            |          |          |                       |          |
| Abegg , Wallace D      | м      | Sibling •                          | 06/09/2017    |            |                    |            |          |          |                       |          |
| Cardinal , Peggy M     | F      | Step-Sibling                       | 06/25/2012    |            |                    |            |          |          |                       |          |
|                        |        |                                    |               |            |                    |            |          |          |                       |          |
| Non-Househ             |        | Relationships                      |               |            |                    |            |          |          |                       |          |
| Name<br>Abegg, Glissa- |        | ender Relationship                 | Start Date    | End Date   | Emergency Pri      | iority Gua | rdian Ma | ailing P | ortal Messe           | nger Pri |

## **Create and Enter IEP Information**

**Tool:** Special Ed Documents

Complete the plan creation process and fill out the IEP in Campus. See the Nevada Department of Education website for additional guidance on the Nevada Special Education process.

See the Nevada Individual Education Plan article for the most updated print format.

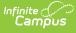

| Abegg, Justin J (Jay)       Grade: 08 #1101900001 DOB: 01/01/09 Counselor: Demo Administrator         * Medical Condition(s)       HS Graduation       After School Care         Save       Save & Continue       Print         Handbox       Find       Initial IEP         Student Demographics       Prant/Quarticiants       Print         Federation Plan       Student Demographics       Prant/Quarticiants         Procedural Safeguards       Revision to IEP Dated       ExtraCaduation         Procedural Safeguards       Revision to IEP Dated       ExtraCaduation         Special Factors       Transition       Other:       IEP Revision Without A Meeting:         Transition Services       Goals and Objectives       00/15/2022 III       00/15/2022 IIII         Nethod for Reporting Progress       Special Factors       00/15/2022 IIIIIIIIIIIIIIIIIIIIIIIIIIIIIIIIII | Special Ed Docu                                                                                                    | uments ☆                                                                                                    |                                                                                                    |
|----------------------------------------------------------------------------------------------------|----------------------------------------------------------------------------------------------------|----------------------------------------------------------------------------------------------------|----------------------------------------------------------------------------------------------------|
| Plan Outline nvIEP22         Education Plan         Student Demographics         Parent/Guardian Information         Meeting Participants         Procedural Safeguards         Present Levels (PLAAFP)         Strengths, Concerns, Interests, and<br>Preferences         Special Factors         Transition         Transition         Transition         Transition Services         Goals and Objectives         Method for Reporting Progress         Special Factors         Transition         Statewide and/or District-wide<br>Assessments         CRT Alternate Assessment         Extended School Year Services         Placement         IEP Implementation         Enrollment Status         Medicaid Consent    Household Information          Enrollment Status                                                                                                    |                                                                                                    |                                                                                                    |                                                                                                    |
|                                                                                                    | Plan Outline nvIEP22<br>Education Plan<br>Student Demographics<br>Parent/Guardian Information<br>Meeting Participants<br>Procedural Safeguards<br>Present Levels (PLAAFP)<br>Strengths, Concerns, Interests, and<br>Preferences<br>Special Factors<br>Transition<br>Transition Services<br>Goals and Objectives<br>Method for Reporting Progress<br>Specially Designed Instruction<br>Supplementary Aids and Services<br>Related Services<br>Statewide and/or District-wide<br>Assessments<br>CRT Alternate Assessment<br>Extended School Year Services<br>Placement<br>IEP Implementation<br>Enrollment Status | Education Plan  *Meeting Type  Annual IEP  Revision to IEP Dated Date: IEP Revision Without A Meeting: At the request of:  *Date of Meeting: Date of Last IEP Meeting: *IEP Services will Begin: *Anticipated Duration of Services: *IEP Review Date: Eligibility *Eligibility *Eligibility Comments: Note: The Comments text box Household Information Interpreter Needed | IEP Following 3-Yr Reevaluation         Exit/Graduation         Other:         08/15/2022         09/12/2022         09/12/2023         08/21/2023         06/29/2019         06/28/2022 |

# **Request eSignature**

### Tool: Special Ed Documents

After completing the plan setup, the plan is ready to send to the guardian for eSignature. Select the plan and then click the **Request/Remove eSignature** button.

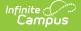

| Abegg, Justin J                                                                                                    | ☆      | 2 | ^ |
|----------------------------------------------------------------------------------------------------|--------|---|---|
| * Medical Condition(s) 🙎 HS Graduation 🎤 After School Care                                                                                                    |        |   |   |
| Copen       ▲ Lock/Unlock       Lock/Unlock       Amend       Delete       Print       New Do         Upload Document       ✓ Publish/Remove Draft       Image: Request/Remove eSignature         Documents List       Image: Request/Remove eSignature         Image: Print       ✓ New Do         VIDead Document       ✓ Publish/Remove Draft       Image: Request/Remove eSignature         Documents List       Image: Request/Remove eSignature       Image: Request/Remove eSignature         Open       NV IEP Data Plan (11/01/2022-10/31/2023)       Image: Request/Remove eSignature         Image: Number of the Plant Plan (11/01/2022-10/31/2023)       Image: Request/Remove eSignature       Image: Request/Remove eSignature         Image: Number of the Plant Plan (11/01/2022-10/31/2023)       Image: Request/Remove eSignature       Image: Request/Remove eSignature         Image: Number of the Plant Plant (11/01/2022-10/31/2023)       Image: Request/Remove eSignature       Image: Request/Remove eSignature         Image: Request Plant (11/01/2022-10/31/2023)       Image: Request Plant (11/01/2022-10/31/2023)       Image: Request Plant (11/01/2022-10/31/2023)         Image: Request Plant (11/01/2022-10/31/2023)       Image: Request Plant (11/01/2022-10/31/2023)         Image: Request Plant (11/01/2022-10/31/2023)       Image: Request Plant (11/01/2023-10/31/2023)         Image: Request Plant (11/01/2023-10/31/2023)       Image: R | cument |   |   |
| Document Detail         Portal: Unpublished         Locked: No       Type: Annual IEP         Date: 09/12/2022 - 09/11/2023         Created Date: 11/01/2022 12:50:58       Created By: Administrator, Demo         Last Modified Date: 11/01/2022 13:00:22                                                                                                    |        |   |   |
| Request eSignature on Portal Button                                                                                                    |        |   |   |

A dialog displays asking the user to select one guardian from the list provided. At this time, only one guardian can sign the plan.

| Requesting eSignatures will make the document read-only.<br>Select one from the list of guardians with active Portal<br>accounts to eSign the plan.<br>O Donald Abegg<br>Millie Abegg |  |  |  |  |  |
|----------------------------------------------------------------------------------------------------|--|--|--|--|--|
| Ok Cancel                                                                                                    |  |  |  |  |  |
| Request eSignature Dialog                                                                                                    |  |  |  |  |  |

Click **Ok** to send the eSignature request. A checkmark icon is displays next to the name of the plan indicating it has successfully been sent to the guardian. Information in the Document Detail also lists when the eSignature Request was sent and to which guardian.

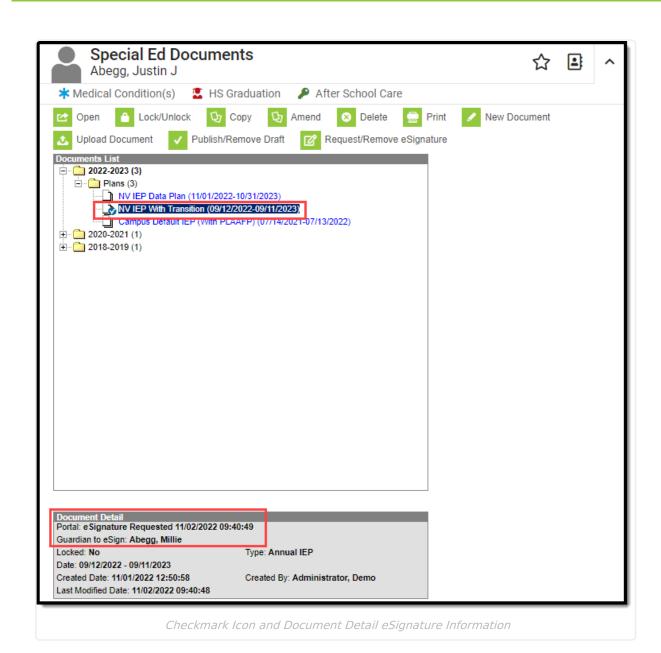

## **Remove eSignature**

Infinite Campus

> The user can pull the plan from the Portal at any time by clicking the **Request/Remove eSignature** button. This allows the user to make changes to the plan before the guardian has a chance to sign. A warning displays confirming the removal of the plan from Portal. Click **Ok** to confirm or **Cancel** to go back.

Removing the plan from Portal after the guardian has signed invalidates those signatures.

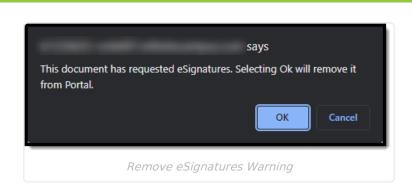

# **Guardian Review**

ampus

Terms and Conditions | Decline Terms | Sign and Submit | Student and Non-Signing Guardian View

Tool: Campus Parent Portal, Campus Student Portal (read-only)

Once an eSignature request has been sent, the guardian can access the plan from three locations: a bell notification link, under the Documents Need Attention section on the Today screen, and the Documents tool.

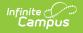

| Today Tuesday, N                        | lovember 8, 2022                                                                               |
|-----------------------------------------|------------------------------------------------------------------------------------------------|
|                                         | Justin James Abegg<br>Student Number<br>1101900001<br>22-23 Fillmore Middle School<br>Grade 08 |
| Assignments                             | Due Today                                                                                      |
|                                         | Due Tomorrow                                                                                   |
| No assignments.                         |                                                                                                |
| Documents N                             | leed Attention                                                                                 |
| NV IEP With Transi<br>10/03/2022 - 10/0 | >                                                                                              |
| Doc                                     | cuments Need Attention on the Today screen                                                     |

A status of **Needs Attention** displays next to the name of the plan on the Documents tool.

| ocuments                                                | Justin J. Abegg |
|---------------------------------------------------------|-----------------|
| School Year                                             |                 |
| 22-23                                                   |                 |
| Report Card                                             |                 |
| Fillmore Report Card Gr 6                               |                 |
| 22-23 Fillmore Middle School                            | >               |
| Fillmore Report Card Gr 7-8                             |                 |
| 22-23 Fillmore Middle School                            | >               |
| Schedule                                                |                 |
| Student Schedule                                        |                 |
| 22-23 Fillmore Middle School                            | >               |
| Special Education                                       |                 |
| NV IEP With Transition<br>09/12/2022 - 09/11/2023       | NEEDS ATTENTION |
| Other (Documents not related to a specific school year) |                 |
| Academic Progress                                       |                 |
| Academic Plan Progress Report                           | >               |
|                                                         |                 |

## **Terms and Conditions**

Infinite Campus

> The **Terms** button displays a dialog box explaining the guardian must accept the Terms and Conditions for Electronic Signature before saving and submitting the plan. A link in the dialog brings the user to a PDF detailing the terms.

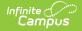

| K Back   NV IEP With Transition                                                                                                    | on 09/12/2022 - 09/11/2                                                                            | 2023                                                                                                    |                                                                                                    | Justin J. Abegg 🔒 👻    |
|----------------------------------------------------------------------------------------------------|----------------------------------------------------------------------------------------------------|----------------------------------------------------------------------------------------------------|----------------------------------------------------------------------------------------------------|------------------------|
| ア 全 単 1 of 8                                                                                                    | - 1                                                                                                | + Automatic Zoom ÷                                                                                                    |                                                                                                    | »                      |
| STUDENT PARENT INFORMATION                                                                                                    | INDIVIDUALIZED                                                                                     | TATE OF NEVADA<br>EDUCATIONAL PROGRAM (IEP)<br>INFORMATION<br>ELIGIBILITY CATEGORY                                                                                                    | MEETING INFORMATION                                                                                                    |                        |
| STUDENT PARENT INFORMATION<br>StudentAbegg, Justin<br>Birthdate01/01/2009 Grade<br>Student Primary Language<br>Student English Proficiency Code (option<br>Address4321 106th A<br>Student Phone(763)555-0199<br>LEP Status: | James         Sex         M           08         Student ID =         1101900001           English | LIGBLITY CATEGORY     Autism Spectrum Disorder     Deaf Bind     Developmental Delay     Emotional Distrubance     Health Impairment     Haring Impairment     Intellectual Disability     Multiple Impairments | DATE OF MEETING<br>DATE OF LAST IEP MEETING<br>PURPOSE OF MEETING<br>Interim IEP<br>Initial IEP<br>IAnnual IEP<br>IEP Following 3-Yr Reevaluation<br>Terminal Terminal | 98/15/2022             |
| Pederal Placement Code:<br>Pederal Student Ethnicity Code:<br>Parent Guardian/Surrogate<br>Parent Phone (Home)(763)<br>Optional: Cell(763)555-018                                                                           | Agreement to use Elect<br>Click Agree to accept the Elect<br>use Electronic Signature.             | ronic Signatures                                                                                                    | +thout A Meetin<br>Parent or                                                                                                    | 9/12/2022<br>9/11/2023 |
| Primary Language Spoken at Home<br>Interpreter or Other Accommodations<br>Needed<br>Emergency Contact Phone Number                                                                                                    | 1                                                                                                  | Agree                                                                                                    | Decline                                                                                                    | 08/21/2023             |
| Parent Guardian Surrogate<br>Parent Phone (Home)(763)555<br>Optional: Cell(763)555-0197<br>Primary Language Spoken at Home<br>Current School<br>Zoned School                                                                | Email a untTwo@infinitecampus.c                                                                    | om<br>-                                                                                                    |                                                                                                    |                        |
| July 2018 - Infinite Campus Format 2020                                                                                                    |                                                                                                    |                                                                                                    |                                                                                                    | IED Poge I             |
| Submit Save Next Term                                                                                                    | s                                                                                                  |                                                                                                    |                                                                                                    |                        |
|                                                                                                    | Terms a                                                                                            | nd Conditions Dialog                                                                                                    |                                                                                                    |                        |

After the guardian accepts the terms, the Terms button no longer displays.

## **Decline Terms**

When the guardian declines the terms, a physical copy of the plan must be printed out, signed, and returned to the school. Click the **Decline** button to decline the terms. A dialog displays to confirm the action of declining the terms.

| Decline A                                                                                                    | reement to use Electron | ic Signatures × |  |  |
|----------------------------------------------------------------------------------------------------|-------------------------|-----------------|--|--|
| You have chosen to NOT use Electronic Signatures. To complete the approval of the plan, you will need to print the document and manually sign and return the paperwork to the school. Do you want to continue? |                         |                 |  |  |
| Continue                                                                                                    | Cancel                  |                 |  |  |

When a guardian declines the terms, a status of **Declined Terms and Conditions and Pending** displays next to the name of the plan on the Documents tool.

| Special Education                                 |                                       |  |  |  |  |  |
|---------------------------------------------------|---------------------------------------|--|--|--|--|--|
| NV IEP With Transition<br>09/12/2022 - 09/11/2023 | DECLINED TERMS & CONDITIONS & PENDING |  |  |  |  |  |
| Declined Terms and C                              | onditions and Pending Status          |  |  |  |  |  |

## Sign and Submit

Infinite Campus

After agreeing to the terms, several signatures and their corresponding checkboxes must be filled out before the guardian can submit.

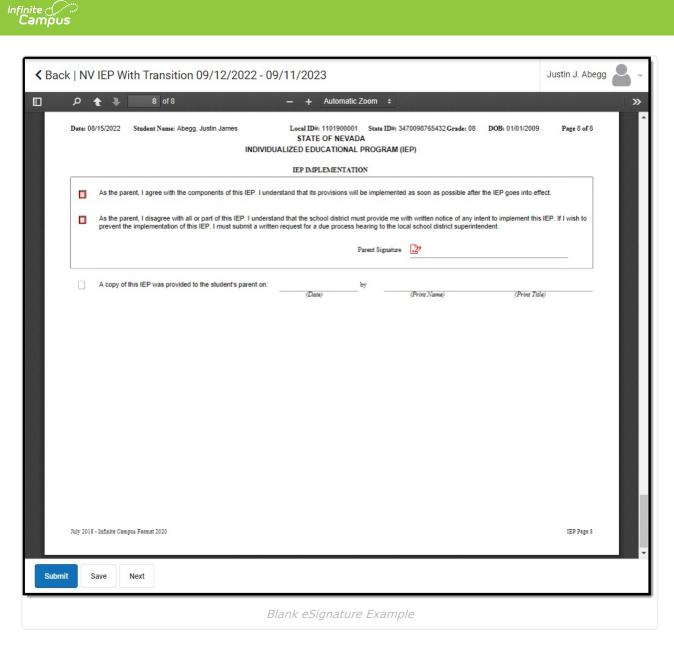

Mark all desired checkboxes in red and click the paper and pencil icon by on the signature lines to electronically sign. The **Next** button navigates the guardian directly to the next item on the plan that needs attention. Click **Save** to save progress.

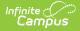

| ck   NV IEP With Transitio                                    | on 09/12/2022 - 09/11/2023                                                                                                    |                                                 |                                                                                                    | Justin J. Abegg                            |
|---------------------------------------------------------------|----------------------------------------------------------------------------------------------------|-------------------------------------------------|----------------------------------------------------------------------------------------------------|--------------------------------------------|
| ዶ 🕇 🕨 3 of 8                                                  | — + Auto                                                                                                    | matic Zoom 🗧                                    |                                                                                                    |                                            |
| Date: 08/15/2022 Student Name: Al                             | begg, Justin James Local ID≕: 11019<br>STATE OF N<br>INDIVIDUALIZED EDUCATH                                                                                                    |                                                 | le: 08 DOB: 01/01/2009                                                                                                    | Page 3 of 8                                |
|                                                               | PROCEDURAL SA                                                                                                    | FEGUARDS                                        |                                                                                                    |                                            |
| I have received a statement of proce                          | dural safeguards under the Individuals with Disabilities Edu                                                                                                    | acation Act (IDEA) and these rights have been   | explained to me in my primar                                                                                                    | y language.                                |
|                                                               | Parent Sign                                                                                                    | nature Millie Abegg                             |                                                                                                    |                                            |
| AT LEAST ONE YEAR PRIOR TO RE.<br>TRANSFER TO THEM AT AGE 18. | ACHING AGE 18, STUDENTS MUST BE INFORMED O                                                                                                    | F THEIR RIGHTS UNDER IDEA AND ADV               | ISED THAT THESE RIGHT                                                                                                    | S WILL                                     |
| Not applicable. Student will not be                           | 18 within one year, and the student's next annual IEP meetin<br>s/her rights under IDEA and advised of the transfer of these                                                                                                    |                                                 | rthday.                                                                                                    |                                            |
|                                                               | PRESENT LEVELS OF ACADEMIC ACHIEVEM                                                                                                    | ENT AND FUNCTIONAL PERFORMANC                   | CE                                                                                                    |                                            |
| academic achievement, language/comm                           | a or most recent reevaluation, and the academic, develop<br>unication skills, social/emotional/behavior skills, cogniti<br>dents who are 16 or older, or will turn 16 when this IEP<br>dependent living skills (as appropriate). | e abilities, health, motor skills, adaptive ski | lls, pre-vocational skills, voc                                                                                                  | ational skills,                            |
| ASSESSMENTS CONDUCTED                                         | ASSESSMENT RESULTS                                                                                                    |                                                 | EFFECT ON STUDENT'S<br>INVOLVEMENT AND PE<br>GENERAL EDUCATION<br>OR, FOR EARLY CHILD<br>STUDENTS, INVOLVEM<br>DEVELOPMENTAL ACT | ROGRESS IN<br>CURRICULUM<br>HOOD<br>ENT IN |
| No assessments recorded.                                      |                                                                                                    |                                                 |                                                                                                    |                                            |
|                                                               | STRENGTHS, CONCERNS, INTER                                                                                                    | RESTS AND PREFERENCES                           |                                                                                                    |                                            |
| STATEMENT OF STUDENT STRENG                                   | 51HS                                                                                                    |                                                 |                                                                                                    |                                            |
| STATEMENT OF PARENT EDUCAT                                    | IONAL CONCERNS                                                                                                    |                                                 |                                                                                                    |                                            |
|                                                               |                                                                                                    |                                                 |                                                                                                    |                                            |
| STATEMENT OF STUDENT'S PREFI                                  | ERENCES AND INTERESTS (required if transition :                                                                                                    | ervices will be discussed, beginning at age 14  | or younger if appropriate)                                                                                                    |                                            |
|                                                               |                                                                                                    |                                                 |                                                                                                    |                                            |
| ·                                                             |                                                                                                    |                                                 |                                                                                                    |                                            |
| July 2018 - Infinite Campus Format 2020                       |                                                                                                    |                                                 | ·                                                                                                    | IEP Page 3                                 |
| mit Save Next                                                 |                                                                                                    |                                                 |                                                                                                    |                                            |
|                                                               |                                                                                                    |                                                 |                                                                                                    |                                            |
|                                                               | Completed Sig                                                                                                    | nature Example                                  |                                                                                                    |                                            |

After all signatures are captured and the checkboxes are marked, click **Submit.** On the Documents tool, a status of **Signed and Pending** displays next to the plan name and the guardian can view a read-only copy of the plan.

| Special Education                                 |                           |                  |   |
|---------------------------------------------------|---------------------------|------------------|---|
| NV IEP With Transition<br>09/12/2022 - 09/11/2023 |                           | SIGNED & PENDING | > |
|                                                   | Signed and Pending Status |                  |   |

## **Student and Non-Signing Guardian View**

The student and any other guardians who have not been chosen to sign can view a read-only version of the plan. A Draft watermark displays indicating the plan has not yet been completed.

|                                                                       | g, Justin James Local ID#: 11019<br>STATE OF N                                                                    |                                                   | de: 08 DOB: 01/01/2009 Page 3 of 8                                                                                                    |
|-----------------------------------------------------------------------|----------------------------------------------------------------------------------------------------|---------------------------------------------------|----------------------------------------------------------------------------------------------------|
|                                                                       | INDIVIDUALIZED EDUCATI                                                                                            |                                                   |                                                                                                    |
|                                                                       | PROCEDURAL S/                                                                                                    | AFEGUARDS                                         |                                                                                                    |
| x I have received a statement of procedure                            | al safeguards under the Individuals with Disabilities Ed<br>Parent Sig                                            |                                                   | explained to me in my primary language.                                                                                                    |
|                                                                       | IING AGE 18, STUDENTS MUST BE INFORMED O                                                                          |                                                   | /ISED THAT THESE RIGHTS WILL                                                                                                    |
| TRANSFER TO THEM AT AGE 18.  Not applicable. Student will not be 18 w | ithin one year, and the student's next annual IEP meeting                                                         | ag will occur no later than the student's 17th bi | rthday.                                                                                                    |
|                                                                       | r rights under IDEA and advised of the transfer of these                                                          |                                                   |                                                                                                    |
|                                                                       | PRESENT LEVELS OF ACADEMIC ACHIEVEM<br>most recent reevaluation, and the academic, develop                        |                                                   |                                                                                                    |
|                                                                       | cation skills, social/emotional/behavior skills, cogniti<br>is who are 16 or older, or will turn 16 when this IEP |                                                   |                                                                                                    |
| io assessments recorded.                                              | ASSESSMENT RESULTS                                                                                                |                                                   | EFFECT ON STUDENT'S<br>INVOLVEMENT AND PROGRESS IN<br>GENERAL EDUCATION CURRICULUM<br>OR, FOR EARLY CHILDHOOD<br>STUDENTS, INVOLVEMENT IN<br>DEVELOPMENTAL ACTIVITIES |
|                                                                       | STRENGTHS, CONCERNS, INTE                                                                                         | RESTS AND PREFERENCES                             |                                                                                                    |
| STATEMENT OF STUDENT STRENGTH                                         | 15                                                                                                    |                                                   |                                                                                                    |
| STATEMENT OF PARENT EDUCATION                                         | AL CONCERNS                                                                                                    |                                                   |                                                                                                    |
| STATEMENT OF STUDENT'S PREFERE                                        | INCES AND INTERESTS (required if transition :                                                                     | services will be discussed, beginning at age 14   | or younger if appropriate)                                                                                                    |
|                                                                       |                                                                                                    |                                                   |                                                                                                    |
|                                                                       |                                                                                                    |                                                   |                                                                                                    |

# Complete

Infinite Campus

Guardian Declined Terms | Guardian Declined Plan | Guardian Agreed Terms and Plan | Lock | Delete

#### Tool: Special Ed Documents

After a guardian has signed OR declined the Terms and Conditions for eSignature, additional completion steps are needed on the Special Ed Documents tool. An exclamation mark icon signaly shows next to the name of the plan indicating action is needed.

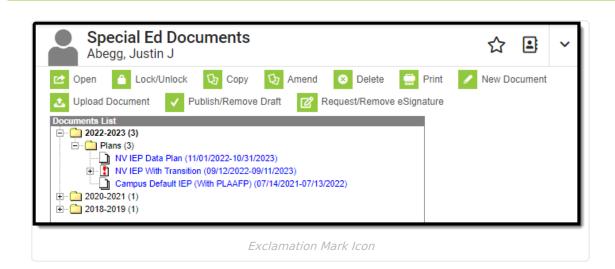

### **Guardian Declined Terms**

ampus

When a guardian declines the Terms and Conditions for eSignature, a message displays on the Document Detail indicating the terms were declined. A physical copy is needed to obtain guardian signatures at this time.

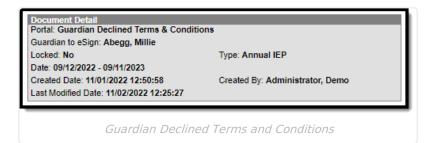

## **Guardian Declined Plan**

When the guardian accepts the Terms and Conditions but disagrees with the contents of the plan, the Document Detail indicates the plan was declined and a PDF copy of the signed plan displays in the Copies folder.

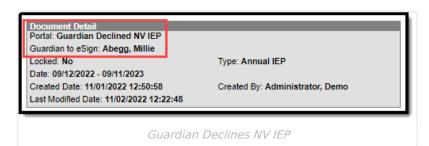

## **Guardian Agreed Terms and Plan**

When a guardian accepts the Terms and Conditions, agrees to the contents of the plan, and electronically signs the plan, a message displays on the Document Detail indicating who signed the plan and a PDF copy of the signed plan displays in the Copies folder.

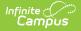

Any changes made to the plan at this stage voids the signatures. When changes need to be made to the plan, an additional eSignature Request must be sent back to the guardian.

| Abegg, Justin J                                                                                                    | ☆          | 2     | ^ |
|----------------------------------------------------------------------------------------------------|------------|-------|---|
| * Medical Condition(s) 💈 HS Graduation 🎤 After School Care                                                                                                    |            |       |   |
| 😢 Open 🧉 Lock/Unlock 🔯 Copy 🔯 Amend 😣 Delete 🚍 Print                                                                                                    | 🖌 New Doci | ument |   |
| ▲ Upload Document ✓ Publish/Remove Draft                                                                                                    |            |       |   |
| Documents List            • ① 2022-2023 (3)             • ① NV IEP Data Plan (11/01/2022-10/31/2023)             • ① NV IEP With Transition (09/12/2022-09/11/2023)             • ① Copies             • ② 2020-2021 (1)             • ① 2018-2019 (1) |            |       |   |
| Document Detail                                                                                                    |            |       |   |
| Portal: Guardian e Signed<br>Guardian to eSign: Abegg, Millie                                                                                                    |            |       |   |
| Locked: No Type: Annual IEP<br>Date: 09/12/2022 - 09/11/2023                                                                                                    |            |       |   |
| Created Date: 11/01/2022 12:50:58 Created By: Administrator, Demo<br>Last Modified Date: 11/02/2022 10:21:03                                                                                                    |            |       |   |
| Copies Folder and Document Detail Information                                                                                                    |            |       |   |

## Lock

Locking the plan completes the process and syncs the plan to the state. Three conditions must be met in order to lock the plan. Usually, these are done by the guardian during the eSignature process.

- 1. On the Procedural Safeguards editor, the "I have received a statement..." checkbox must be marked.
- 2. On the IEP Implementation editor, either the the first or second "As a parent..." checkboxes must be marked.

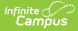

3. On the Medicaid Consent editor when the **Print in Plan** checkbox is marked, either the Yes or No checkboxes must be marked. There is no logic for locking when the Print in Plan checkbox is not marked.

Additional lock logic may apply when the plan was not filled out completely.

Click **Lock** to complete the plan process. A warning displays indicating users are not able to make any changes unless they have additional Unlock Tool Rights.

| ★ Bookmarks 💈                                                                                                    | »            |   |
|----------------------------------------------------------------------------------------------------|--------------|---|
| You will not be able to make additional changes unless you have Unlock<br>Rights. Click OK to proceed or Cancel to go back.                                                                                                    |              |   |
| Speci<br>Abegg, Cancel                                                                                                    | ☆ ≞ 、        | 1 |
| ☑ Open       ▲ Lock/Unlock       ☑ Copy       ☑ Amend       ☑ Delete       ➡ Print       ✓       I         ☑ Upload Document       ✓       Publish/Remove Draft       ☑ Request/Remove eSignature         Documents List       ➡ 2022-2023 (3)       ➡ Plans (3)       ➡ Plans (3)       ➡ ①       NV IEP Data Plan (11/01/2022-10/31/2023)         ➡ ①       NV IEP Data Plan (10/01/2022-09/11/2023)       ➡ ①       Copies       ☐ Copies         □       Copies       □       Campus Default IEP (With PLAAFP) (07/14/2021-07/13/2022)       □       □         ■ □       2020-2021 (1)       ➡ □       2018-2019 (1)       □ | New Document |   |
| Lock Warning Message                                                                                                    |              |   |

Click **OK** to proceed. A locked icon 🔐 displays indicating the plan is locked.

| Abegg, Justin J                                                                                                    | ☆        | •       | ^ |
|----------------------------------------------------------------------------------------------------|----------|---------|---|
| * Medical Condition(s) 🙎 HS Graduation 🔑 After School Care                                                                                                    |          |         |   |
| Copen       ▲       Lock/Unlock       Copy       Amend       Note       Print         Copy       ↓       Amend       Amend       Delete       Print         Upload Document       ✓       Publish/Remove Draft       Image: Copy       Request/Remove eSignature         Documents List       Image: Copy       ↓       Request/Remove eSignature         Image: Plans (3)       Image: Plans (3)       Image: Plans (3)         Image: Plans (3)       Image: Plans (11/01/2022-10/31/2023)       Image: Plans (3)         Image: Plans (3)       Image: Plans (11/01/2022-10/31/2023)       Image: Plans (3)         Image: Plans (3)       Image: Plans (11/01/2022-10/31/2023)       Image: Plans (3)         Image: Plans (3)       Image: Plans (3)       Image: Plans (3)         Image: Plans (3)       Image: Plans (3)       Image: Plans (3)         Image: Plans (3)       Image: Plans (3)       Image: Plans (3)         Image: Plans (3)       Image: Plans (3)       Image: Plans (3)         Image: Plans (3)       Image: Plans (3)       Image: Plans (3)         Image: Plans (3)       Image: Plans (3)       Image: Plans (3)         Image: Plans (3)       Image: Plans (3)       Image: Plans (3)         Image: Plans (3)       Image: Plans (3)       Image: Plans | 🖌 New Do | ocument | 4 |
| Locked Plan                                                                                                    |          |         |   |

### Delete

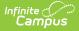

It is NOT recommended to delete the original plan or any copies of the plan.

Only the original plan can be deleted, if necessary. Copies of the plan cannot be deleted unless the original plan is removed first. This is NOT recommended. Select the original plan and then click **Delete**. A warning displays explaining the consequences of deleting the plan.

| 🗙 Bookmarks 🧯   | says                                                              |
|-----------------|-------------------------------------------------------------------|
| ≣               | WARNING: You are about to permanently delete this Education Plan! |
| Speci<br>Abegg, |                                                                   |
| 🗠 Open 🏻 🏠      | Lock/Unlock 👽 Copy 👽 Amend 😣 Delete 🚍 Print 🖌 New Document        |
|                 | Delete Plan Warning                                               |

Click **OK** to perform the delete or **Cancel** to go back. Any copies of the plan display in the Uploaded Documents folder and can be deleted at this time.

## **Ad Hoc Inquiries**

Ad Hoc eSignature Field Descriptions | Ad Hoc eSignature Examples

#### Tool: Filter Designer

Users can build filters in the Ad Hoc Filter Designer to query eSignature information. Nevada eSignature fields are located at Student > Learner Plan > Learning Plan > Nevada Fields.

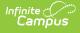

| Ad Hoc Query Wizard - Field Selection Select fields to use for creating a filter for which logic and output formatting may be applied. Click a field within the All Fields window, Add Function option to add the field to the Selected Fields window. To remove a field from the Selected Fields window, select the field click the back arrow < The output will sequence the fields in the order selected; however, the sequence can be changed on the Ou Formatting screen. At least one field must be selected to continue. Field Selection > Filter Parameters > Output Formatting > Grouping and Aggregation                                                                                                    | eld(s) and |
|----------------------------------------------------------------------------------------------------|------------|
| Add Function option to add the field to the Selected Fields window. To remove a field from the Selected Fields window, select the field click the back arrow < The output will sequence the fields in the order selected; however, the sequence can be changed on the Ou Formatting screen. At least one field must be selected to continue.                                                                                                    | eld(s) and |
|                                                                                                    |            |
| *Query Name: NV eSignature Example                                                                                                    |            |
| Short Description:                                                                                                    |            |
| Long Description:                                                                                                    |            |
| Select categories & fields                                                                                                    |            |
| Filter By Search Clear                                                                                                    |            |
| All Fields          All Fields       Selected Fields         Image: PlantD       Image: PlantD         Image: Image: PlantD       Image: PlantD         Image: Image: PlantD       Image: PlantD         Image: Image: PlantD       Image: PlantD         Image: PlantD       Image: PlantD         Image: PlantD       Image: PlantD |            |
| Add Function Edit Function                                                                                                    |            |
|                                                                                                    |            |

## Ad Hoc eSignature Field Descriptions

See the table below for a description of the eSignature fields.

**Note**: Additional numbered fields (1-6) are placeholders for additional signatures added to the plan in the future. Below are descriptions of the first eSignature fields.

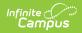

| Ad Hoc Field          | Description and Plan Location (if applicable)<br><i>Click to enlarge images</i>                                                                                                    |
|-----------------------|----------------------------------------------------------------------------------------------------|
| nvFields.eSignField1  | <form></form>                                                                                                    |
| nvFields.eSignStatus1 | <ul> <li>The status of the signature. Options include:</li> <li>Signed - guardian has signed and saved that signature</li> <li>Pending - guardian has saved the plan without signing that signature</li> <li>Overridden - something was changed in the plan after it was signed. This also indicates the plan has not been resent to the guardian. This signature is no longer valid.</li> </ul> |

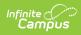

| Ad Hoc Field                    | Description and Plan Location (if applicable)<br><i>Click to enlarge images</i>                                                                                                    |
|---------------------------------|----------------------------------------------------------------------------------------------------|
| nvFields.eSignDescription1      | <ul> <li>The description of the signature. This could be any of five checkbox names, depending on which signature the guardian signed first and which checkbox they marked.</li> <li>Received a statement of procedural safeguards (Procedural Safeguards checkbox - I have received a statement)</li> </ul>                                                                                                    |
|                                 | Date: 08/15/2022 Student Name: Abogg, Justin James Local IDF: 110/1800001 State IDF: 3470088765432 Grade: 08 DOB: 01/01/2009 Page 3 of 8 STATE OF NEVADA INDIVIDUALIZED EDUCATIONAL PROGRAM (IEP) PROCEDURAL SAFEGUARDS           Image: Comparison of the proceedural safeguards under the Individuals with Disabilities Education Act (IDEA) and these rights have been explained to me in my primary language. Page: Safe Data Safe Data Safe |
|                                 | • Agree with the components of this IEP<br>(Agreement Checkbox - As the parent, I agree)                                                                                                    |
|                                 | Date: 08/15/2022 Student Name: Abogg, Justin James Local IDF: 10/10/00001 State IDF: 34/0098765432 Grade: 08 DOIE: 01/01/2009 Page 8 of 8<br>STATE OF NEVADA<br>INDIVIDUALIZED EDUCATIONAL PROGRAM (IEP)<br>IEP INFLEMENTATION                                                                                                    |
|                                 | As the parent, I agree with the components of this IEP. I understand that its provisions will be implemented as soon as possible after the IEP goes into effect.     As the parent, I disagree with all or part of this IEP. I understand that the school district must provide me with written notice of any intent to implement this IEP. If I wish to     prevent the implementation of this IEP. I must submit a written request for a due process hering to local school district superintendent.     Purent Signature <u>Multic All-org</u>                                                                                                    |
|                                 | <ul> <li>Disagree with all or part of this IEP (Agreement<br/>Checkbox - As the parent, I disagree)</li> <li>Yes (Medicaid Agreement Checkbox - Yes. As the<br/>parent/guardian)</li> </ul>                                                                                                    |
|                                 | Please review the statements below and select your options by checking the appropriate box. Yes. As the parent paudian of the student named above, I give my consent to the Dativit to disclose information from my child's education records to DHCFP only as necessary to allow the District to selek Medicard funds to help cover the costs of the school health services provided to my child. I understand that my consent, the District to my child a cost on many child's education records to DHCFP only as necessary to allow the District to selek Medicard funds to help cover the costs of the school health services provided to my child. I understand that my withdraw in an draft may withdraw in a consent at any time by notifying the District. If withdraw my consent, the District will continue to provide school health services on me child a solution records to DHCFP. I understand that if I do not give my consent, the District will continue to provide necessary school health services to my child at no cost to me, the parent/paudian. Name: (Name of parent/paudian)                                                                                                    |
|                                 | Signature Miles Along Date<br>(Signature of permit journian) (Medicaid Agreement Checkbox - No. As the                                                                                                    |
|                                 | parent/guardian)                                                                                                    |
| nvFields.eSignPersonID1         | The person ID of the signing person.                                                                                                    |
| nvFields.eSignLastName1         | The last name of the signing person.                                                                                                    |
| nvFields.eSignFirstName1        | The first name of the signing person.                                                                                                    |
| nvFields.eSignRelationship1     | The relationship between the signing person and the student.                                                                                                    |
| nvFields.eSignActionTime1       | The time of the last action performed on the plan.                                                                                                    |
| nvFields.eSignModifiedDate1     | The date when the plan was last modified.                                                                                                    |
| nvFields.eSignModifiedByID1     | The person ID of the person who last modified the plan.                                                                                                    |
| nvFields.eSignOverriddenByName1 | The name of the person who overrode the eSignature.                                                                                                    |

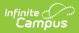

## Ad Hoc eSignature Examples

### Click to enlarge

| Export to Excel        | Export to PDF           |                                                |          |          |          |          |          |            |          |         |         |
|------------------------|-------------------------|------------------------------------------------|----------|----------|----------|----------|----------|------------|----------|---------|---------|
| Drag a column header a | and drop it here to gro | oup by that column                             |          |          |          |          |          |            |          |         |         |
| nvFiel ~               | nvFiel ~                | nvFiel ~                                       | nvFiel ~ | nvFiel ~ | nvFiel ~ | nvFiel ~ | nvFiel ~ | nvFiel ~   | nvFiel ~ | stude ~ | stude > |
| agreement              | Signed                  | agree with<br>the<br>components<br>of this IEP | 49537    | Abegg    | Millie   | Mother   | 12:48 PM | 11/02/2022 | 49537    | Abegg   | Justin  |

Ad Hoc eSignature Example

| A                    | В                     | С                          | D                       | E                       | F                        | G                           | Н                         | I                           | J                           |
|----------------------|-----------------------|----------------------------|-------------------------|-------------------------|--------------------------|-----------------------------|---------------------------|-----------------------------|-----------------------------|
| nvFields_eSignField1 | nvFields_eSignStatus1 | nvFields_eSignDescription1 | nvFields_eSignPersonID1 | nvFields_eSignLastName1 | nvFields_eSignFirstName1 | nvFields_eSignRelationship1 | nvFields_eSignActionTime1 | nvFields_eSignModifiedDate1 | nvFields_eSignModifiedByID1 |
| agreement            | Signed                | agree with the components  | 49537                   | Abegg                   | Millie                   | Mother                      | 12:48 PM                  | 11/02/2022                  | 49537                       |
| Breenen              | oiginea               | oBree marine components    | 15007                   | 10.99                   |                          | inoure:                     |                           | 11/02/2022                  |                             |
|                      |                       |                            | Ac                      | d Hoc eSign             | nature Exce              | l Example                   |                           |                             |                             |